Copyright © tutorialspoint.com

This section presents you various set of Mock Tests related to **VBScript Framework**. You can download these sample mock tests at your local machine and solve offline at your convenience. Every mock test is supplied with a mock test key to let you verify the final score and grade yourself.

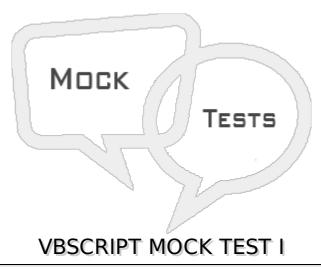

## Q 1 - Which of the following is true about VBScript?

- A Microsoft VBScript *VisualBasicScript* is a general-purpose, lightweight and active scripting language developed by Microsoft that is modelled on Visual Basic.
- B VBScript is the primary scripting language for Quick Test Professional *QTP*, which is a test automation tool.
- C VBScript, for the most part, is case insensitive. It has a very simple syntax, easy to learn and to implement.
- D All of the above.

# Q 2 - Which of the following is true about VBScript?

- A VBScript is an object-based scripting language and NOT an Object-Oriented Programming language.
- B VBScript uses Component Object Model *COM* in order to access the elements of the environment in which it is executing.
- C VBScript is a case-insensitive language.
- D All of the above.

### Q 3 - Which of the following is true about variable naming conventions in VBScript?

- A Variable name must begin with an alphabet.
- B Variable names cannot exceed 255 characters.
- C Variables Should NOT contain a period.
- D All of the above.

| Q 4 - Which of the following keyword is used to declare a variable in VBScript?                                                     |  |  |  |
|----------------------------------------------------------------------------------------------------|--|--|--|
| A - variant                                                                                                    |  |  |  |
| B - var                                                                                                    |  |  |  |
| C - dim                                                                                                    |  |  |  |
| D - None of the above.                                                                                                    |  |  |  |
| Q 5 - Is it required to specify the type of variable during declaration in VBScript?                                                |  |  |  |
| A - true                                                                                                    |  |  |  |
| B - false                                                                                                    |  |  |  |
| Q 6 - Which of the following is a valid scope in VBScript?                                                                          |  |  |  |
| A - Dim                                                                                                    |  |  |  |
| B - Public                                                                                                    |  |  |  |
| C - Private                                                                                                    |  |  |  |
| D - All of the above.                                                                                                    |  |  |  |
| Q 7 - In Which of the following scope, variables are available to all the procedures across all the associated scripts in VBScript? |  |  |  |
| A - Dim                                                                                                    |  |  |  |
| B - Public                                                                                                    |  |  |  |
| C - Private                                                                                                    |  |  |  |
| D - All of the above.                                                                                                    |  |  |  |
| Q 8 - Which of the following is correct about variable declared using 'Dim' in VBScript?                                            |  |  |  |
| A - Variables declared using 'Dim' keyword at a Procedure level are available only within the same procedure.                       |  |  |  |
| B - Variables declared using 'Dim' Keyword at script level are available to all the procedures within the same script.              |  |  |  |
| C - Both of the above.                                                                                                    |  |  |  |
| D - None of the above.                                                                                                    |  |  |  |
| Q 9 - Which of the following is correct about variable declared using 'Public' in VBScript?                                         |  |  |  |
| A - Variables declared using 'Public' Keyword are available to all the procedures across all the associated scripts.                |  |  |  |
| B - When declaring a variable of type 'public', Dim keyword is replaced by 'Public'.                                                |  |  |  |

C - Both of the above.

D - None of the above.

# Q 10 - Which of the following is correct about variable declared using 'Private' in VBScript?

- A Variables that are declared as 'Private' have scope only within that script in which they are declared.
- B When declaring a variable of type 'Private', Dim keyword is replaced by 'Private'.
- C Both of the above.
- D None of the above.

# Q 11 - Which of the following is used to create a constant in VBScript?

- A constant
- B const
- C final
- D None of the above.

# Q 12 - What is the scope of a constant declared using Public in VBScript?

- A The Public constants are available for all the scripts and procedures.
- B The Public Constants are available within the procedure or Class.
- C Both of the above
- D None of the above.

### Q 13 - What is the scope of a constant declared using Private in VBScript?

- A The Private constants are available for all the scripts and procedures.
- B The Private Constants are available within the procedure or Class.
- C Both of the above
- D None of the above.

### Q 14 - Which of the following operator is supported in VBScript?

- A Arithmetic Operators
- **B** Comparison Operators
- C Logical Operators
- D All of the above.

# Q 15 - Which of the following operator can be used to get the modulus of two numbers in VBScript?

| A - MOD                                                                                                  |  |  |  |  |
|----------------------------------------------------------------------------------------------------|--|--|--|--|
| B - %                                                                                                    |  |  |  |  |
| C - REMAINDER                                                                                            |  |  |  |  |
| D - None of the above.                                                                                   |  |  |  |  |
| Q 16 - Which of the following operator can be used to get the exponent of two numbers in VBScript?       |  |  |  |  |
| A - EXP                                                                                                  |  |  |  |  |
| B - ^                                                                                                    |  |  |  |  |
| C - EXPONENT                                                                                             |  |  |  |  |
| D - None of the above.                                                                                   |  |  |  |  |
| Q 17 - Which of the following operator can be used to check if two numbers are equal or not in VBScript? |  |  |  |  |
| A - !=                                                                                                   |  |  |  |  |
| B - <>                                                                                                   |  |  |  |  |
| C - not                                                                                                  |  |  |  |  |
| D - None of the above.                                                                                   |  |  |  |  |
| Q 18 - Which of the following operator can be used to do an XOR operation in VBScript?                   |  |  |  |  |
| A - ~                                                                                                    |  |  |  |  |
| B - ^                                                                                                    |  |  |  |  |
| C - XOR                                                                                                  |  |  |  |  |
| D - None of the above.                                                                                   |  |  |  |  |
| Q 19 - What is the output of A + B in VBScript if A = 5 and B = 10?                                      |  |  |  |  |
| A - 15                                                                                                   |  |  |  |  |
| B - 510                                                                                                  |  |  |  |  |
| Q 20 - Can you access Cookie using VBScript?                                                             |  |  |  |  |
| A - true                                                                                                 |  |  |  |  |
| B - false                                                                                                |  |  |  |  |
| Q 21 - Which of the following is true about cookie handling in VBScript?                                 |  |  |  |  |
| A - VBScript can manipulate cookies using the cookie property of the Document object.                    |  |  |  |  |

| B - VBScript can read, create, modify, and delete the cookie or cookies that apply to the current web page.   |
|----------------------------------------------------------------------------------------------------|
| C - Both of the above.                                                                                        |
| D - None of the above.                                                                                        |
| Q 22 - Which of the following is the correct syntax to create a cookie using VBScript?                        |
| A - document.cookie = 'key1 = value1; key2 = value2; expires = date';                                         |
| B - browser.cookie = 'key1 = value1; key2 = value2; expires = date';                                          |
| C - window.cookie = 'key1 = value1; key2 = value2; expires = date';                                           |
| D - navigator.cookie = 'key1 = value1; key2 = value2; expires = date';                                        |
| Q 23 - Which of the following function of VBScript converts a given number of any variant subtype to Double?  |
| A - CDbl                                                                                                    |
| B - CInt                                                                                                    |
| C - CLng                                                                                                    |
| D - CSng                                                                                                    |
| Q 24 - Which of the following function of VBScript converts a given number of any variant subtype to Integer? |
| A - CDbl                                                                                                    |
| B - CInt                                                                                                    |
| C - CLng                                                                                                    |
| D - CSng                                                                                                    |
| Q 25 - Which of the following function of VBScript converts a given number of any variant subtype to Long?    |
| A - CDbl                                                                                                    |
| B - CInt                                                                                                    |
| C - CLng                                                                                                    |
| D - CSng                                                                                                    |
| Q 26 - Which of the following function of VBScript converts a given number of any variant subtype to Single?  |
| A - CDbl                                                                                                    |
| B - CInt                                                                                                    |
| C - CLng                                                                                                    |

| D - CSng                                                                                                    |
|----------------------------------------------------------------------------------------------------|
| Q 27 - Which of the following function of VBScript converts a given number of any variant subtype to Hexadecimal? |
| A - Hex                                                                                                    |
| B - CInt                                                                                                    |
| C - CLng                                                                                                    |
| D - CSng                                                                                                    |
| Q 28 - How will you format a number upto 3 decimal places in VBScript?                                            |
| A - Using FormatNumber Function                                                                                   |
| B - Using FormatPercent function                                                                                  |
| C - Using Int function                                                                                            |
| D - Using Log function                                                                                            |
| Q 29 - How will you format a number in percetage format in VBScript?                                              |
| A - Using FormatNumber Function                                                                                   |
| B - Using FormatPercent function                                                                                  |
| C - Using Int function                                                                                            |
| D - Using Log function                                                                                            |
| Q 30 - How will you get the integer part of a number in VBScript?                                                 |
| A - Using FormatNumber Function                                                                                   |
| B - Using FormatPercent function                                                                                  |
| C - Using Int function                                                                                            |
| D - Using Log function                                                                                            |
| Q 31 - How will you get the natural logarithm of the given number in VBScript?                                    |
| A - Using FormatNumber Function                                                                                   |
| B - Using FormatPercent function                                                                                  |
| C - Using Int function                                                                                            |
| D - Using Log function                                                                                            |
| Q 32 - How will you get the octal value of the given number in VBScript?                                          |

A - Using Oct function

C - Using Rnd function D - Using Sqr function Q 33 - How will you get the hexadecimal value of the given number in VBScript? A - Using Oct function B - Using Hex function C - Using Rnd function D - Using Sqr function Q 34 - How will you get a random number between 0 and 1 in VBScript? A - Using Oct function B - Using Hex function C - Using Rnd function D - Using Sqr function Q 35 - How will you get the square root of the given number in VBScript? A - Using Oct function B - Using Hex function C - Using Rnd function D - Using Sqr function Q 36 - How will you get the absolute value of the given number in VBScript? A - Using Abs function B - Using Exp function C - Using InStr function D - Using InStrRev function Q 37 - How will you get the exponent of the given number in VBScript? A - Using Abs function B - Using Exp function C - Using InStr function D - Using InStrRev function

Q 38 - How will you get the first occurrence of one string within another string using

B - Using Hex function

# **VBScript?**

- A Using Abs function
- B Using Exp function
- C Using InStr function
- D Using InStrRev function

# Q 39 - How will you get the last occurrence of one string within another string using VBScript?

- A Using Abs function
- B Using Exp function
- C Using InStr function
- D Using InStrRev function

# Q 40 - How will you convert a string to lower case string using VBScript?

- A Using Lcase function
- B Using Ucase function
- C Using Ltrim function
- D Using Rtrim function

# Q 41 - How will you convert a string to upper case string using VBScript?

- A Using Lcase function
- B Using Ucase function
- C Using Ltrim function
- D Using Rtrim function

### Q 42 - How will you trim the spaces on the left of a string using VBScript?

- A Using Lcase function
- B Using Ucase function
- C Using Ltrim function
- D Using Rtrim function

# Q 43 - How will you trim the spaces on the right of a string using VBScript?

- A Using Lcase function
- B Using Ucase function
- C Using Ltrim function

D - Using Rtrim function

# Q 44 - How will you trim the leading as well as trailing spaces of a string using VBScript?

- A Using Trim function
- B Using Len function
- C Using Replace function
- D Using Space function

# Q 45 - How will you get length of a string using VBScript?

- A Using Trim function
- B Using Len function
- C Using Replace function
- D Using Space function

# Q 46 - How will you replace a string with another string using VBScript?

- A Using Trim function
- B Using Len function
- C Using Replace function
- D Using Space function

### Q 47 - How will you fill the string with the specified number of spaces using VBScript?

- A Using Trim function
- B Using Len function
- C Using Replace function
- D Using Space function

### Q 48 - How will you compare two strings in VBScript?

- A Using StrComp function
- B Using Compare function
- C Using InStr function
- D Using InStrRev function

# Q 49 - What StrCompString1, String2 returns if String1 is less than String2 in lexicographical order?

A - -1

| C - 1                                                   |                   |                                          |  |  |  |
|---------------------------------------------------------|-------------------|------------------------------------------|--|--|--|
| D - None of the above.                                  |                   |                                          |  |  |  |
| Q 50 - What StrCon A1 B - 0 C - 1 D - None of the above |                   | 2 returns if String1 is same as String2? |  |  |  |
| ANSWER SHEET                                            |                   |                                          |  |  |  |
|                                                         |                   |                                          |  |  |  |
| Question Number                                         | <b>Answer Key</b> |                                          |  |  |  |
| 1                                                       | D                 |                                          |  |  |  |
| 2                                                       | D                 |                                          |  |  |  |
| 3                                                       | D                 |                                          |  |  |  |
| 4                                                       | С                 |                                          |  |  |  |
| 5                                                       | В                 |                                          |  |  |  |
| 6                                                       | D                 |                                          |  |  |  |
| 7                                                       | В                 |                                          |  |  |  |
| 8                                                       | С                 |                                          |  |  |  |
| 9                                                       | С                 |                                          |  |  |  |
| 10                                                      | С                 |                                          |  |  |  |
| 11                                                      | В                 |                                          |  |  |  |
| 12                                                      | Α                 |                                          |  |  |  |
| 13                                                      | В                 |                                          |  |  |  |
| 14                                                      | D                 |                                          |  |  |  |
| 15                                                      | Α                 |                                          |  |  |  |
| 16                                                      | В                 |                                          |  |  |  |
| 17                                                      | В                 |                                          |  |  |  |
| 18                                                      | С                 |                                          |  |  |  |
| 19                                                      | A                 |                                          |  |  |  |
| 20                                                      | A                 |                                          |  |  |  |
| 21                                                      | C                 |                                          |  |  |  |
| 22                                                      | Α                 |                                          |  |  |  |

B - 0

| 23 | A |
|----|---|
| 24 | В |
| 25 | С |
| 26 | D |
| 27 | A |
| 28 | A |
| 29 | В |
| 30 | C |
| 31 | D |
| 32 | A |
| 33 | В |
| 34 | C |
| 35 | D |
| 36 | A |
| 37 | В |
| 38 | C |
| 39 | D |
| 40 | A |
| 41 | В |
| 42 | C |
| 43 | D |
| 44 | A |
| 45 | В |
| 46 | С |
| 47 | D |
| 48 | A |
| 49 | A |
| 50 | В |

Loading [MathJax]/jax/output/HTML-CSS/jax.js